# Krótki przegląd systemu zarządzania pamięcią wirtualną w BSD

Michał Kozłowski

10 grudnia 2002

# **Spis tresci ´**

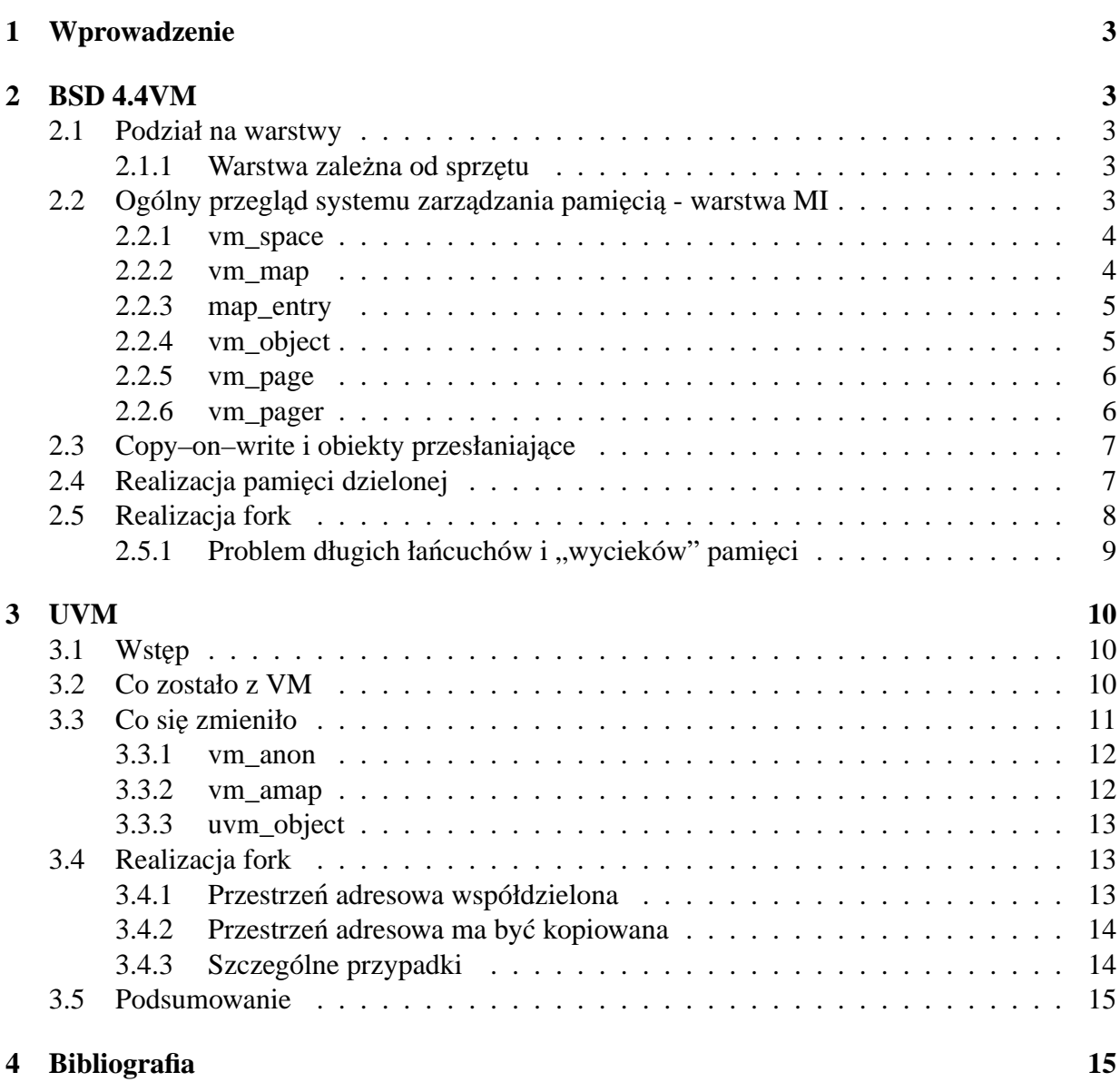

# **1 Wprowadzenie**

Ta prezentacja dotyczy podsystemów zarządzania pamięcią wirtualną w systemach z serii BSD. W pierwszej części omówiony zostanie "tradycyjny" moduł VM obecny w BSD 4.4. W dalszej części zostanie omówiony zastępujący go UVM, implementowany np. w darmowym NetBSD.

W obu przypadkach nacisk położony bedzie na realizacje *fork*. Uwypuklone zostana różnice między prezentowanymi rozwiązaniami.

# **2 BSD 4.4VM**

## **2.1 Podział na warstwy**

Podsystem zarządzania pamięcią w BSD jest podzielony na dwie warstwy:

- Warstwa zale˙zna od sprz˛etu (ang. machine dependent MD)
- Warstwa niezale˙zna od sprz˛etu (ang. machine independent MI)

## 2.1.1 Warstwa zależna od sprzętu

Warstwa ta udostępnia abstrakcję fizycznej pamięci, wykorzystywaną przez warstwę niezależną od sprzętu. Trzonem warstwy MD jest struktura *pmap. pmap* przyporządkowuje wirtualne indeksy stron w fizyczne strony wraz z ich atrybutami (ochroną, bitami modyfikacji itp.). Można powiedzieć, że *pmap* jest w istocie jedną, wielką tablicą stron. Ponieważ każdy proces ma własną przestrzeń wirtualna, każdy ma swoja strukturę *pmap* 

Do zarzadzania struktura *pmap* służa nastepujące funkcje:

**pmap\_enter** tworzy nowe wiązania między wirtualnym indeksem, a fizyczną stroną ze wskazanymi atrybutami ochrony. Wywoływana w reakcji na *page fault* kiedy adresowana jest strona (wirtualna) nie związana z fizyczną

**pmap\_remove** - usuwanie wiązania. Wywoływana przy zwalnianiu stron

**pmap\_protect** - ustawianie atrybutów ochrony strony

**pmap\_reference,pmap\_modified** - odczytywanie bitów dostępu/modyfikacji

**pmap\_clear\_reference,pmap\_celar\_modify** - zerowanie bitów dostępu/modyfikacji

## **2.2 Ogólny przegląd systemu zarządzania pamięcią - warstwa MI**

Poniższy rysunek przedstawia stan struktur danych warstwy MI bezpośrednio po załadowaniu dwóch procesów (tutaj init i sh).

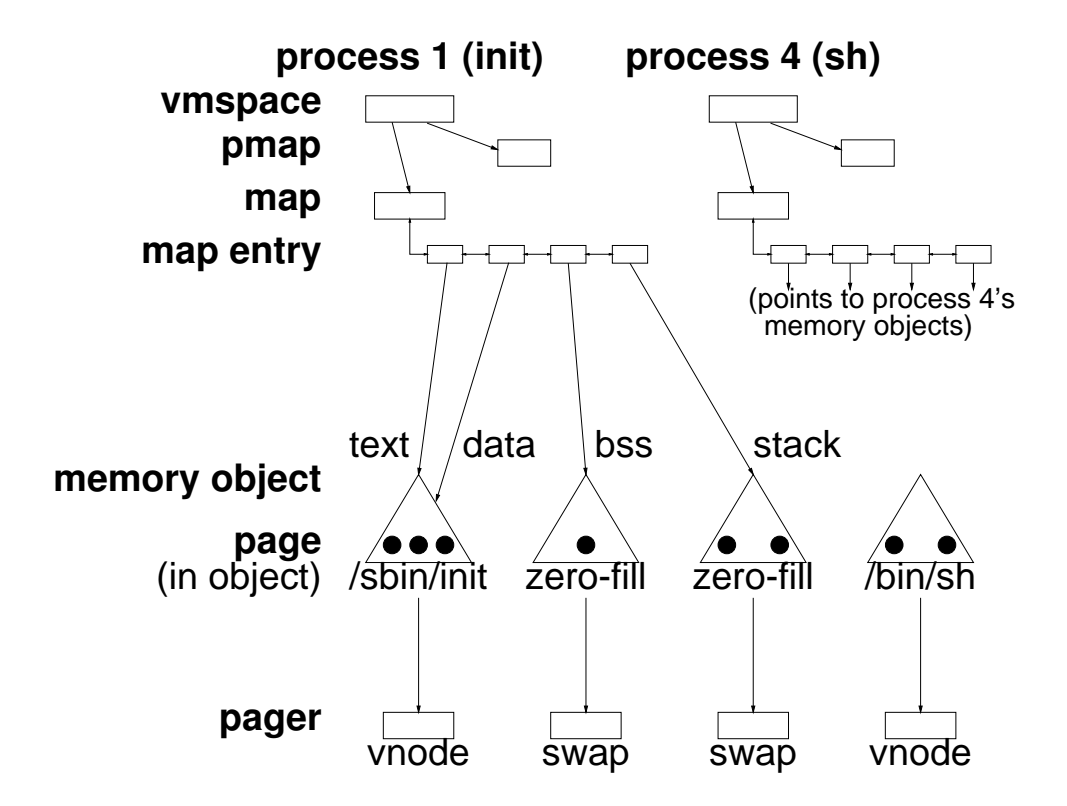

#### **2.2.1 vm\_space**

Zawiera opis wirtualnej przestrzeni wirtualnej. Składają się nań wskaźniki do *vm\_map* i *pmap* 

### **2.2.2 vm\_map**

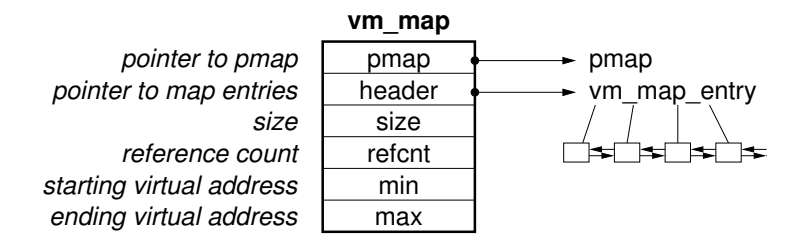

Zawiera opis przyporządkowania poszczególnych fragmentów wirtualnej przestrzeni adresowej do konkretnych obiektów. Składa się, z:

- wska´znika do dwukierunkowej listy *map\_entry*
- początku i końca mapowanej przestrzeni adresowej

– wska´znika do *pmap* (nie pokazane na rysunku)

#### **2.2.3 map\_entry**

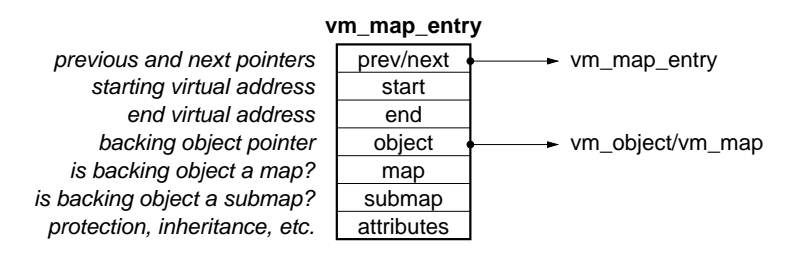

*map\_entry* opisuje przyporządkowanie konkretnego fragmentu wirtualnej przestrzeni adresowej do pewnego obiektu. *map\_entry* są zorganizowane w dwukierunkową listę posortowaną względem adresu początku obszaru przez nie opisywanego. Obiektem przyporządkowanym do *map\_entry* może być albo *vm\_object* albo inna mapa (tzw. share map) - wykorzystywane jest to przy mechanizmie pamięci dzielonej (patrz niżej).

Istnieje cały zestaw funkcji do manipulowania *map entry*. Pozwalają one np. na mapowanie nowych obszarów, usuwanie wiązań, zmianę atrybutów. Zauważmy, że czasami może to wymagać powstania nowych elementów *map\_entry*, na przykład jeśli mamy przyporządkowanie adresów od 1000-5000 jako ReadOnly i chcemy teraz zmienic prawa dla adresów 3000-5000 na Read/Write, ´ wówczas musi powstać nowy *map\_entry* opisujący obszar 3000-5000, a stary zostanie ograniczony do obszaru 1000-3000.

Struktura *map entry* zawiera następujące informacje:

- Wska´zniki do poprzedniego i nast˛epnego *map\_entry*
- Pocz ˛atek i koniec mapowanego obszaru
- Obiekt, na który mapowany jest obszar
- Znacznik czy obiekt jest *vm\_object* czy mapą
- Atrybuty obszaru (ochrona, inne parametry np. copy–on–write patrz "Realizacja fork")

### **2.2.4 vm\_object**

Pola *map\_entry* wskazują na obiekty, które "okupują" wirtualną przestrzeń adresową. Do opisu tych obiektów służa struktury *vm\_object*. Na obiekt składa się pewna (dowolna) liczba stron (opisywanych przez strukturę *vm\_page* - patrz niżej. Dodatkowo w obiekcie znajdują się:

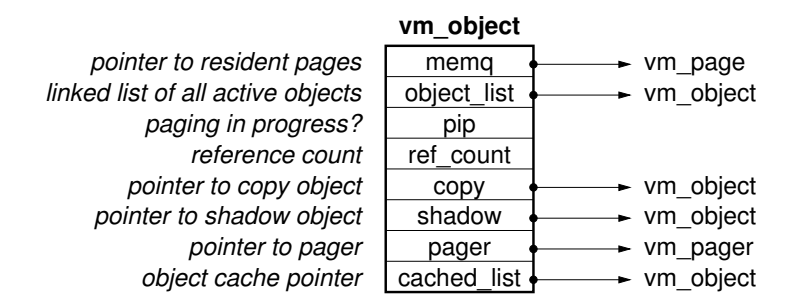

- licznik odwołan do niego ´
- obiekt, który posłu˙zy do ładowania stron w przypadku ich braku w obiekcie, lub zapisywania jesli zajdzie potrzeba wyrzucenia strony ´
- wskaźniki do obiektów kopiowania i przesłaniania (patrz "copy–on–write")

Warto zwrócić uwagę na istnienia cache'a obiektów. W cache'u znajdują się obiekty, których licznik odwołań wynosi 0. Intencja przechowywania tych obiektów jest taka, żeby zachować obiekty, które są często używane. Np. w cache'u będzie znajdował się obiekt reprezentujący plik /bin/ls, pozwoli to zaoszczędzić wczytywania go za każdym razem z dysku. Sam obiekt zaś będzie używany krótko (bo 1 s wykonuje się szybko)

## **2.2.5 vm\_page**

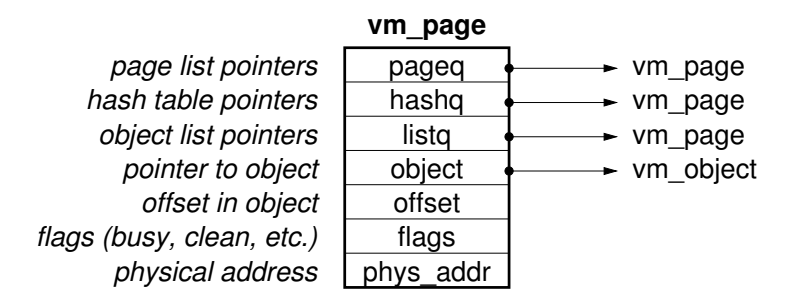

Struktura *vm\_page* reprezentuje pojedynczą stronę pamięci fizycznej. Struktura ta zawiera odwołanie do obiektu, do którego należy, adres fizyczny oraz atrybuty (ochrona, bity modyfikacji itd.). Kiedy strona jest wysyłana do przestrzeni wymiany znika obiekt *vm\_page* z nia zwiazany (przywracany jest przy próbie dostępu do strony o właściwym adresie w wyniku realizacji page-fault)

#### **2.2.6 vm\_pager**

Reprezentuje obiekt, na którym dokonuje się wymiany stron. Może to być np. vnode reprezentujący plik albo *swap* reprezentujący przestrzeń wymiany.

## 2.3 Copy–on–write i obiekty przesłaniające

Załóżmy, że w sytuacji jak na rysunku powyżej proces init zechce coś zapisać do jednej ze stron w obiekcie reprezentującym "data". Zauważmy, że nie może tego zrobić "bezpośrednio", bo zmiany zostałyby ostatecznie zapisane z powrotem do pliku! Dlatego w *map\_entry* opisującym region "data" procesu mamy ustawione atrybuty *needs–copy* oraz *copy–on–write*. Needs–copy oznacza, że przy próbie zapisu należy stworzy nowy obiekt, nazywany *obiektem przesłaniającym*. A copy–on–write, że w przypadku zapisu do strony, której nie ma w obiekcie przesłaniającym - należy ja skopiować do tego obiektu.

Ważne jest to, że w obiekcie przesłaniającym znajdują się tylko te strony, które zostały zmodyfikowane (bo chcemy uniknąć kopiowania). Żeby zapewnić dostęp do wszystkich stron obiekt przesłaniający i oryginalny muszą być połączone w łańcuch. Służy do tego pole shadow, które w obiekcie przesłaniającym ustawia się na obiekt oryginalny. Kiedy jest odwołanie do strony zarządza pamięci najpierw szuka jej w obiekcie przesłaniającym, następnie w oryginalnym. Kiedy tam go nie znajdzie następuje page fault.

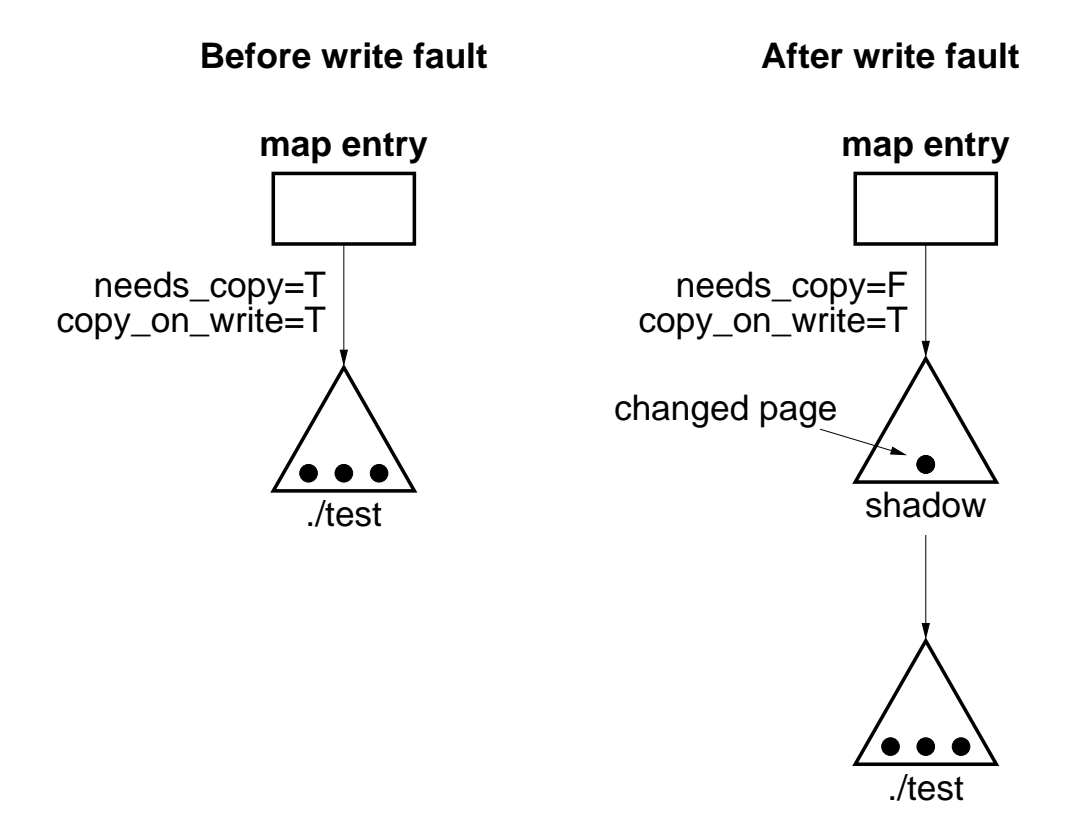

## **2.4 Realizacja pami˛eci dzielonej**

Jeśli chcemy, żeby kilka procesów miało dostep do tego samego obszaru pamieci *map entry* zamiast obiekt musi mapować w następną mapę *vm\_map*. Mapa ta będzie opisywać przestrzeń dzielona. Wszystkie procesy, które zawierają *map entry* wskazujące na te mape beda miały dostęp do tej pamięci i będą widziały zmiany dokonywane przez pozostałe procesy

## **2.5 Realizacja fork**

Mechanizm *copy–on–write* jest intensywnie wykorzystywany, przy realizacji funkcji systemowej *fork*. Bezpośrednio po wywołaniu *fork* sytuacja wygląda jak na rysunku poniżej:

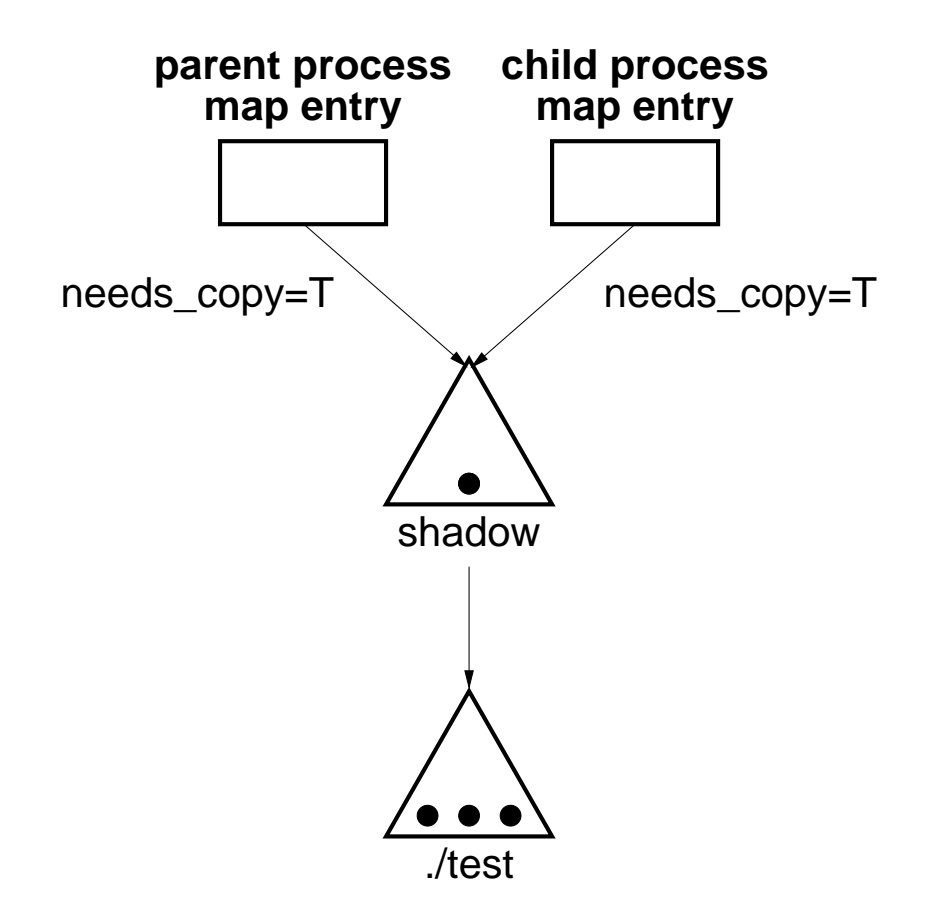

Zauważmy, że po samym wywołaniu *fork* nie dokonuje się żadne kopiowanie danych. Przestrzeń adresowa obu procesów (macierzystego i potomnego) jest mapowana w ten sam obiekt. taka sytuacja będzie się utrzymywać do czasu próby pierwszego zapisu (ponieważ mapowanie jest z atrybutem "needs–copy" - patrz rysunek.

Kiedy, któryś z procesów spróbuje zapisu - powstaje obiekt przesłaniający, do którego kopiowana jest modyfikowana strona. Na rysunku poniżej przedstawiona jest sytuacja, w której proces macierzysty modyfikuje "środkową" stronę, a potomny - "lewą".

Zauważmy, że flaga "needs–copy" została wyzerowana oraz, że łańcuch obiektów wydłużył się o jeden.

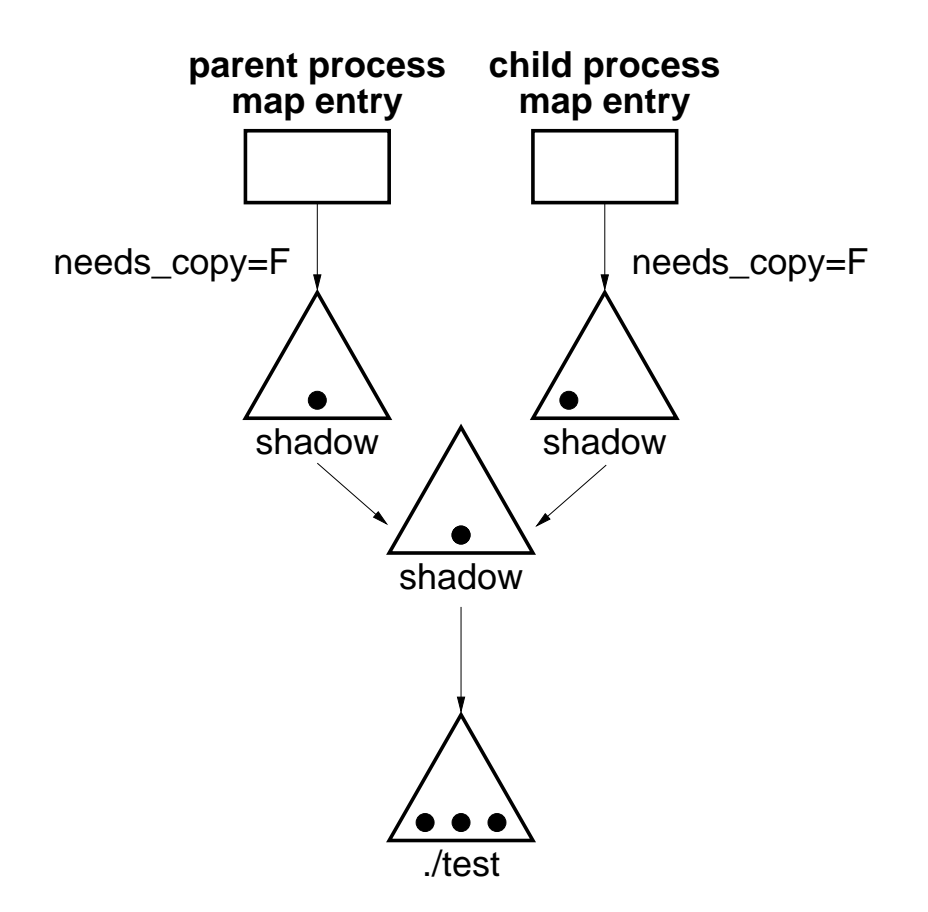

#### **2.5.1** Problem długich łancuchów i "wycieków" pamięci

Gdyby proces potomny również wykonał *fork* łancuch obiektów wydłużyłby się jeszcze bardziej. W ramach postępowania tego procesu dostęp do pojedynczej strony będzie się wydłużał, ponieważ w niektórych przypadkach będzie to wymagała przejścia całego, potencjalnie długiego łańcucha obiektów.

Jednak taka implementacja *fork* powoduje także inny, znacznie poważniejszy problem. Wróćmy do sytuacji z poprzedniego rysunku i załóżmy, że proces potomny się kończy. Powstanie wówczas sytuacja jak na rysunku poniżej:

Strona ze środkowego obiektu przesłaniającego jest już niepotrzebna (w rzeczywistości cały ten obiekt jest niepotrzebny i należałoby go usunąć). Zarządca pamięci w BSD V4.4 nie rozwiązuje tego problemu. Niepotrzebna strona zostanie prędzej czy później wyrzucona do przestrzeni wymiany, ale nigdy nie będzie zwolniona (chyba, że zakończą się wszystkie procesy odwołujace się do tego łańcucha obiektów). W końcu może to doprowadzić do wyczerpania przestrzeni wymiany i w efekcie blokady sytemu. Problem ten nazywa się z angielskiego "swap memory leak"

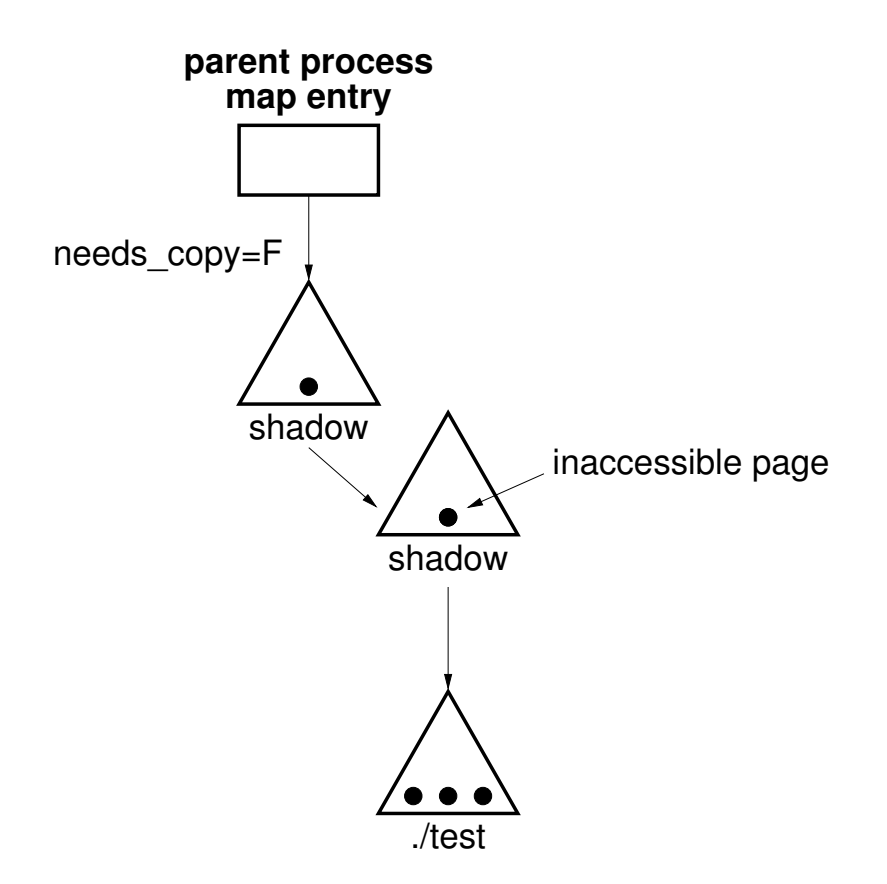

## **3 UVM**

## 3.1 Wstep

UVM to nowy system pamięci wirtualnej, który zastępuje stary, stosowany w wersji 4.4 BSD. UVM przez uproszczenie struktur danych (np. wyeliminowanie łancuchów obiektów), poprawia ´ wydajność systemu. Przede wszystkim ulepszony został mechanizm copy–on–write przez całkowite jego przeprojektowanie, celem wyeliminowania problemów, o których mowa wyżej.

UVM został zaprojektowany i zaimplementowany przez Charles'a Cranor'a. Cranor prezentuje UVM w swojej pracy doktorskiej (patrz literatura) w 1998roku.

W dalszej części rozdziału opisane będą różnice między VM a UVM, w szczególności będzie zaprezentowana realizacja fork nie obciążona problemem "swap memory leak"

## **3.2 Co zostało z VM**

UVM stosuje bez żadnych zmian (poza drobnymi implementacyjnymi) warstwę zależną od sprzętu z BSD 4.4VM. Wszelkie zmiany dotycza warstwy MI. W warstwie MI bez zmian jednak zostały struktury *vm\_space*, *vm\_map* oraz *vm\_mapentry* (poza tym, że wskazuje na inne obiekty, patrz niżej).

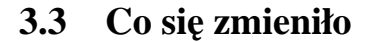

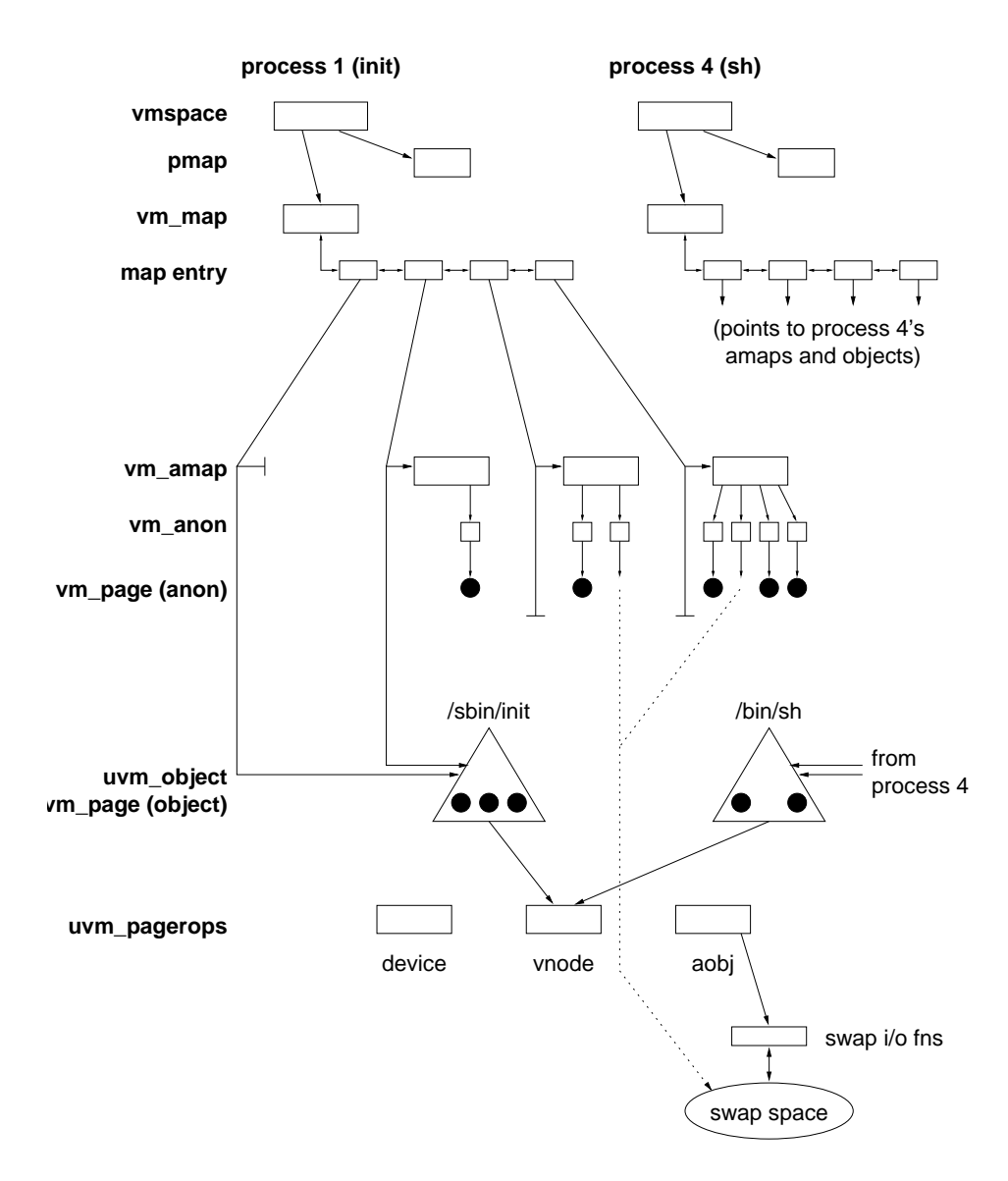

Najbardziej w oczy rzuca się wprowadzenie nowych rodzajów obiektów: vm\_amap i vm\_anon. Oba służą do obsługi tzw. pamięci anonimowej. Pamięć anonimowa to taka, która nie jest związana z konkretnym plikiem, a tym samym wymieniana jest w "swap-ie". Przykłady pamięci anonimowej to:

- stos/sterta procesu
- obszary pami˛eci dzielonej

– zmienione strony przy "copy–on–write"

W BSD 4.4 obsługą pamięci anonimowej "zajmowały się" struktury vm\_object w połączeniu z mechanizmem obiektów przesłaniających. W UVM zrezygnowano z tego mechanizmu, zastępujac go strukturami *vm\_amap* i *vm\_anon*.

Poszukiwanie strony, do której nastąpiło odwołanie odbywa się teraz w następujący sposób:

- 1. Odnajdywana jest odpowiednia pozycja w *map\_entry*
- 2. map entry może wskazywać albo na vm\_object albo na vm\_amap albo na obie struktury
- 3. Najpierw strony szuka się w strukturach vm\_amap, następnie w vm\_object

Jak widać vm\_amap w połączeniu z vm\_anon gra podobną rolę jak obiekty przesłaniania w BSD VM. Jednak w UVM nie powstają żadne łańcuchy obiektów - mamy po prostu dwie warstwy.

#### **3.3.1 vm\_anon**

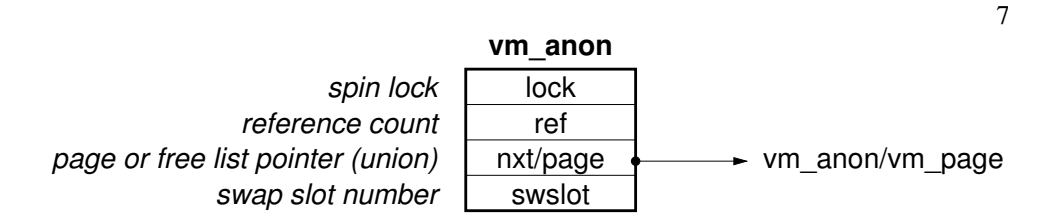

Struktura ta jest otoczką dla pojedynczej strony pamięci anonimowej. Zawiera lock, licznik odwołań, wskaźnik do opisywanej strony, oraz slot w przestrzeni wymiany jeśli opisywana strona została wyrzucona z pamięci fizycznej (wpp. ten slot ma numer 0). Kiedy strona jest zwolniona obiekt *vm\_anon* nie jest niszczony, ale dołącza do listy wolnych obiektów typu *vm\_anon*. Lista ta jest zbudowana ze wskaźników do opisywanej strony (bo dla wolnych vm\_anon jest on niepotrzebny) - zrealizowane jest to w ten sposób, że pole opisujące ten wskaźnik jest unią w C.

### **3.3.2 vm\_amap**

Jak wspomniano wyżej *ym\_mapentry* wskazuje na ym\_amap. Struktura ta opisuje pamieć anonimową zawartą w obszarze adresowym opisywanym przez *vm mapentry*. Z abstrakcyjnego punktu widzenia *vm\_amap* to tablica, która na poszczególnych pozycjach zawiera albo *vm\_anon* albo pusta pozycje (pozycje odpowiadaja stronom). W rzeczywistości *vm amap* zawiera dodatkowa listę z wypełnionymi pozycjami (oraz struktury do synchronizacji tablicy i listy) - lista ta pozwala na szybkie wykonywanie operacji na wszystkich obiektach *vm\_anon*

## **3.3.3 uvm\_object**

Struktura uvm\_object została okrojona w UVM - nie ma już potrzeby pamiętania obiektów przesłaniania. vm\_object zawiera tylko listę stron, które do niego należą, licznik odwołań oraz wskaźnik do obiektu, gdzie ma być wymieniany.

## **3.4 Realizacja fork**

Wykonanie fork polega na przejrzeniu wszystkich *map\_entry* procesu macierzystego oraz utworzeniu w procesie potomnym odpowiadającego mu *map\_entry*. Mogą tu być następujące przypadki

- 1. Przestrzeń adresowa ma być niedostępna dla potomka w tym wypadku nie trzeba nic robic´
- 2. Przestrzeń adresowa ma być współdzielona
- 3. Przestrzeń adresowa ma być kopiowana (na zasadzie "copy–on–write")

To czy dany fragment pamięci będzie współdzielony czy "copy–on–write" jest ustawione w odpowiednim polu struktury *map\_entry*.

#### **3.4.1 Przestrzen adresowa współdzielona ´**

Ten przypadek pokazany jest na rysunku poniżej. Tutaj nowy proces zwyczajnie "podpina się" pod strukturę *vm\_amap*. Zauważmy, że licznik odwołań do *vm\_amap* zwiększył się o jeden, a tym samym otrzymała ona atrybut SHARE. Anon A nie został zmieniony, ale widzą go oba procesy (dzięki temu, że oba mapują tę samą strukturę *vm\_amap*. Oprócz tego proces potomny mapuje także obiekt *uvm\_object* (jeśli taki jest w *map\_entry* procesu macierzystego.

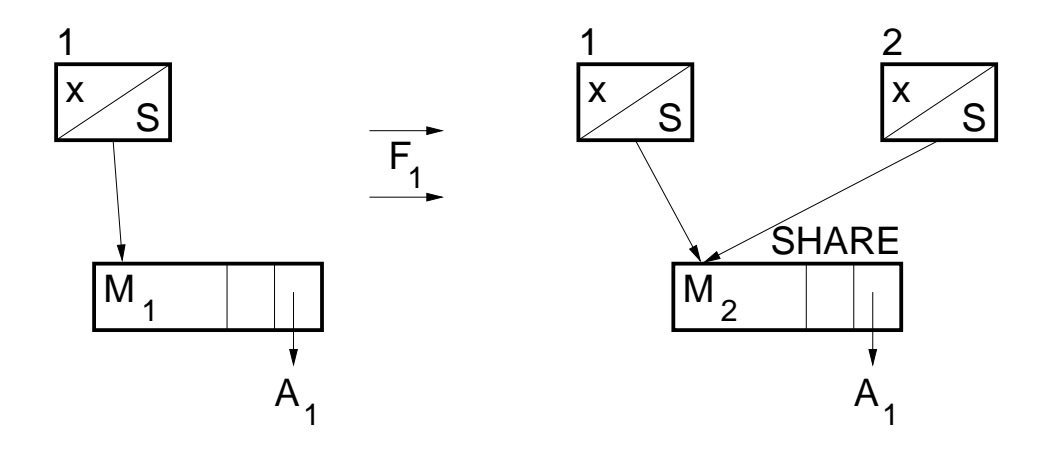

#### **3.4.2 Przestrzeń adresowa ma być kopiowana**

Pierwszy krok w tym wypadku jest podobny jak poprzednio - proces potomny mapuje się na *vm\_map* procesu macierzystego. Tym razem zamiast ustawiać mapę jako dzieloną - ustawiane są flagi "needs-copy" w obu procesach, a strony należące do procesu macierzystego są ustawiane jako read-only, ˙zeby próba zapisu spowodowała page-fault (w procesie potomnym page-fault wystąpi zawsze bo nie ma zmapowanych żadnych stron)

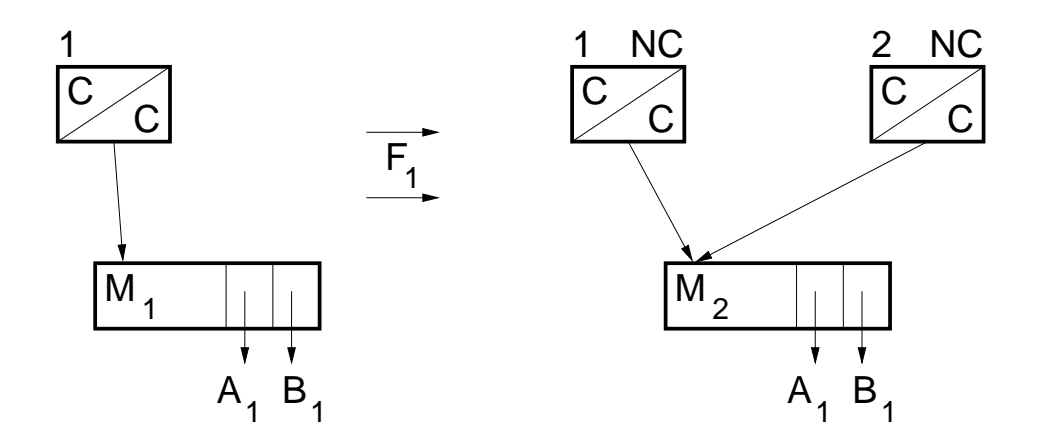

Załóżmy teraz, że proces macierzysty próbuje zapisać do anon A, spowoduje to pagefault. W wyniku jego obsługi wykonane zostaną następujące kroki:

- Stworzony zostanie nowy *vm\_anon* na rysunku C
- Zostanie skopiowane *vm\_amap*
- Skasowana zostanie flaga "needscopy" w procesie macierzystym

Zauważmy, że proces potomny ma nadal ustawionę flagę "needscopy", ale to nie jest żaden problem, ponieważ kopiowanie *vm\_amap* wykonywane jest tylko wtedy, gdy licznik odwołań do amap przekracza 1 (wpp kopiowanie oczywiscie nie ma sensu). ´

#### **3.4.3 Szczególne przypadki**

Powyższy opis wystarcza dla większości wypadków stosowania fork. Jednak są szczególne przypadki kiedy wymagana jest nieco inna procedura (sprowadza się ona zwykle do wcześniejszego wykonania kopiowania *amap* i wyzerowania flagi "needs–copy". Te przypadki to:

– Proces macierzysty ma ustawioną flagę "needs–copy" przy forkowaniu "współdzielonym"

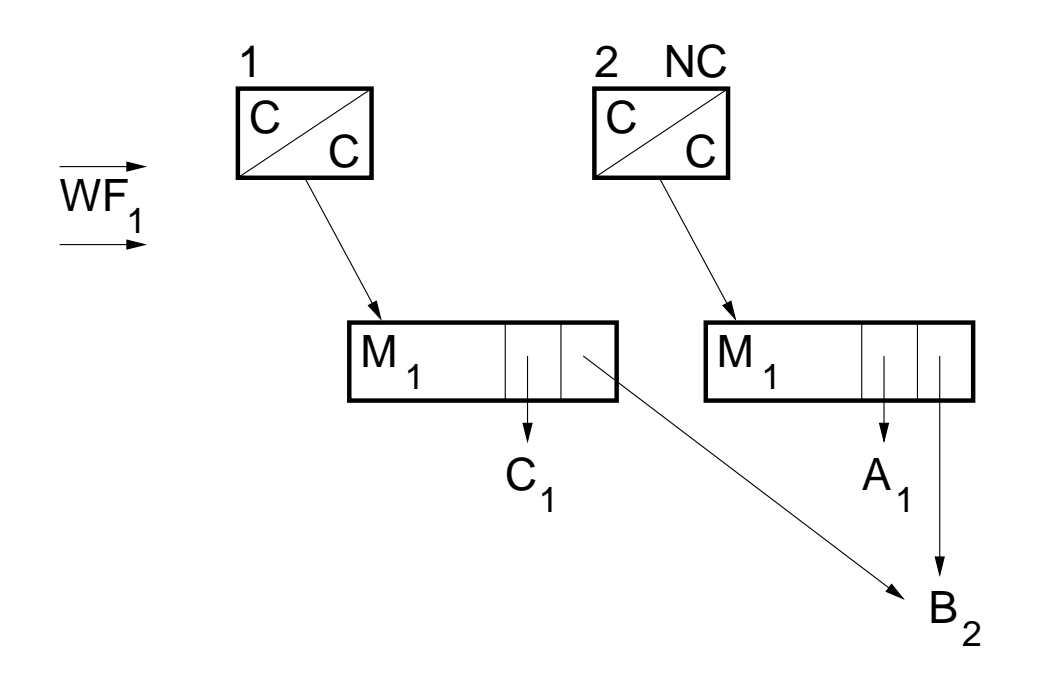

– Forkowanie procesu, który dzieli pami˛ec z innym (jego ´ *vm\_amap* ma licznik odwołan´ większy od 1)

Rozwiązanie tych problemów jest łatwe i nie wnosi niczego nowego do zasady działania UVM. Po szczegóły odsyłam do literatury.

## **3.5 Podsumowanie**

Powyżej przedstawiłem najbardziej spektakularne usprawnienie UVM w stosunku do VM. Inne ulepszenia oraz dodatkowe możliwość UVM znacznie podnoszą wydajność zarządcy pamięci wirtualnej i samego systemu. Przekonać się o tym mogą użytkownicy NetBSD (gdzie zaimplementowano UVM). Otóż okazuje się, że wprowadzenie UVM powoduje znaczący wzrost wydajności systemu (nawet o kilkanaście procent).

## **4 Bibliografia**

- 1. http://www.netbsd.org strona domowa systemu NetBSD, w którym zostało zaimplementowane UVM. Można z niej między innymi ściągnąć źródła kernel-a z UVM oraz poczytać dokumentację
- 2. http://www.netbsd.org/Documentation/kernel/uvm.html dokumentacja UVM w NetBSD. Zawiera mi˛edzy innymi link do pracy doktorskiej Chuck'a Cranor'a wprowadzającej UVM, z której korzystałem przy przygotowywaniu tej prezentacji.
- 3. http://www.ccrc.wustl.edu/pub/chuck/tech/uvm strona domowa UVM, zawiera FAQ oraz linki do dokumentacji

4. http://www.usenix.org/events/usenix99/full\_papers/cranor/cranor.pdf - artykuł pokrótce opisujący UVM. Można powiedzieć, że jest to wspomniana wyżej praca doktorska - w pigułce.